## **DAFTAR ISI**

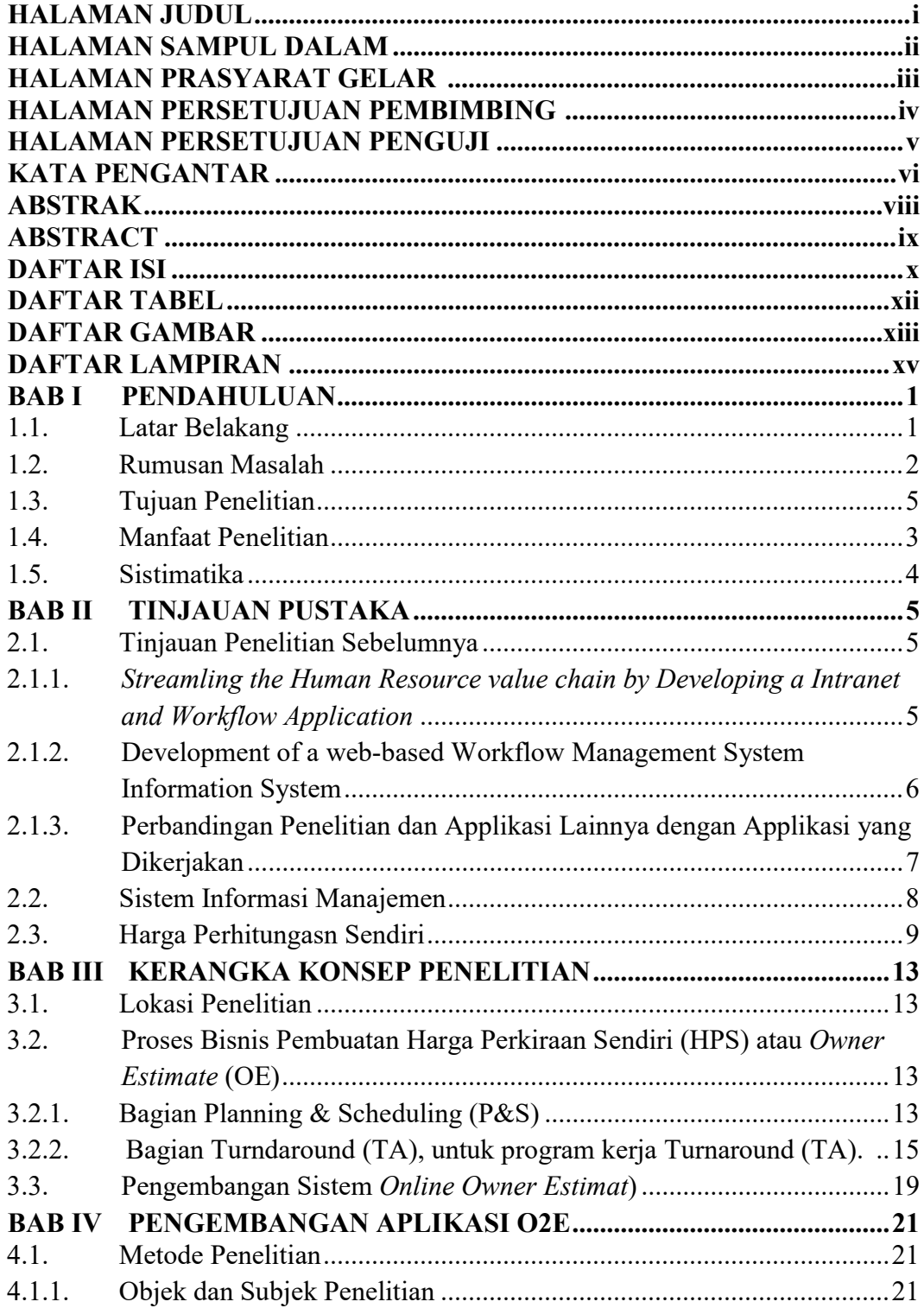

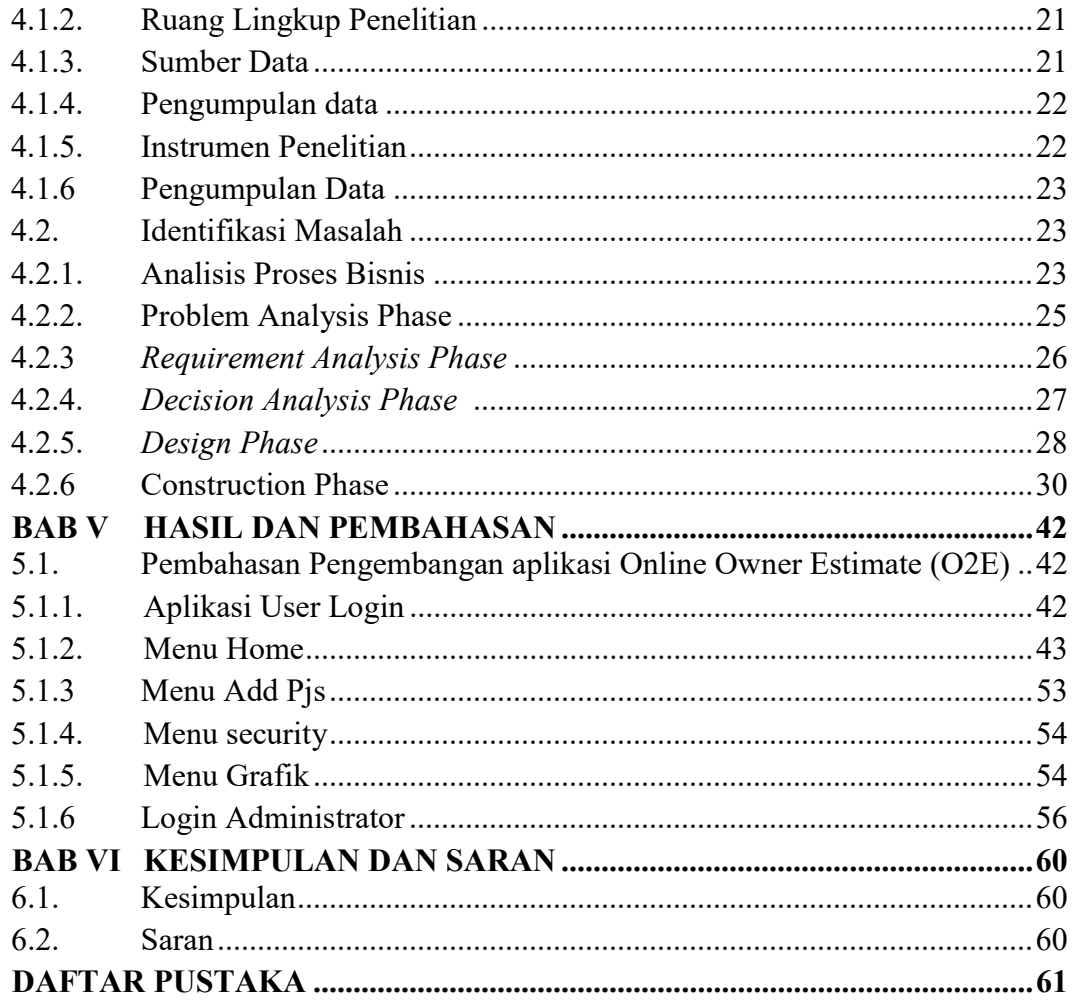

## DAFTAR TABEL

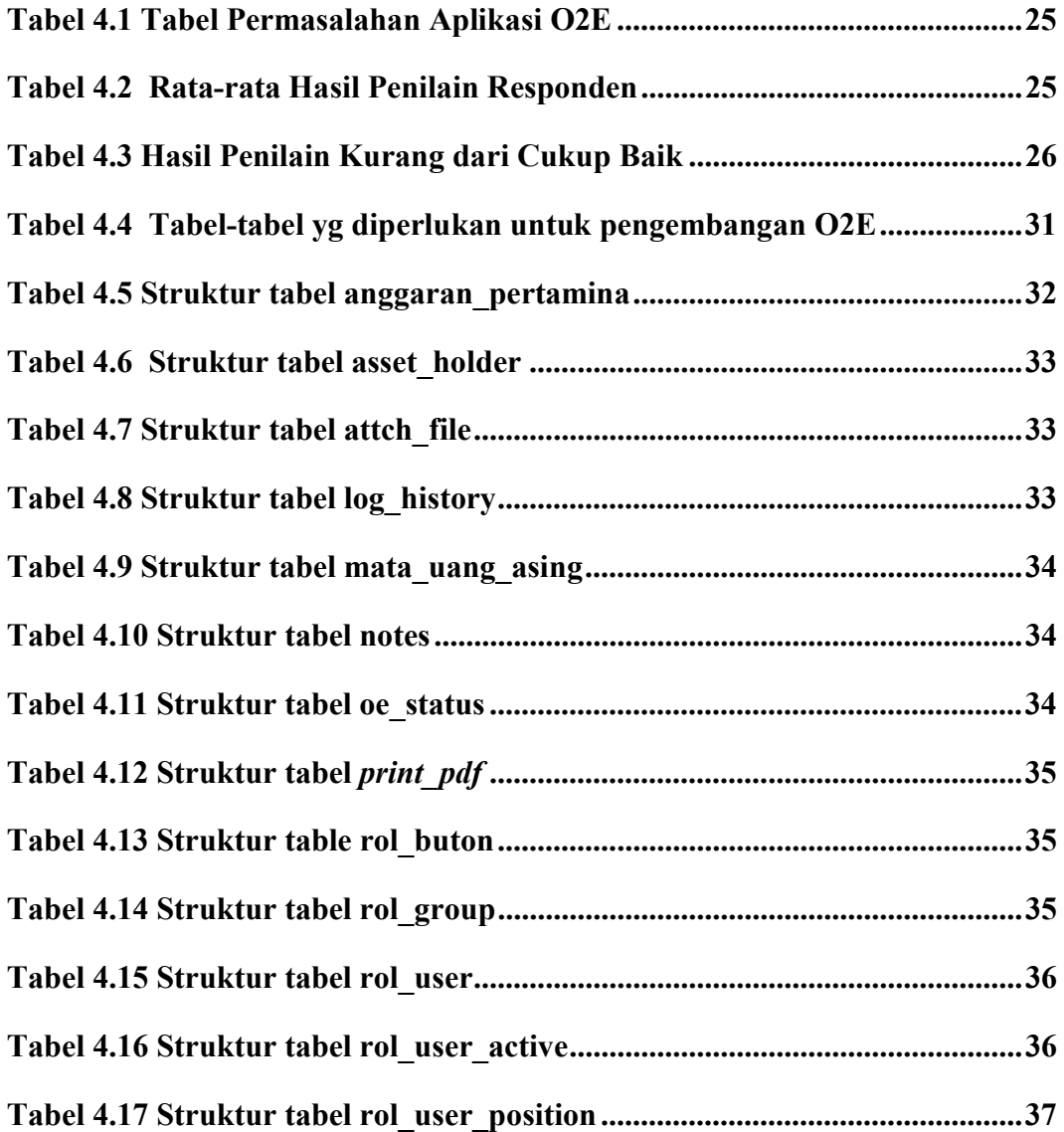

## DAFTAR GAMBAR

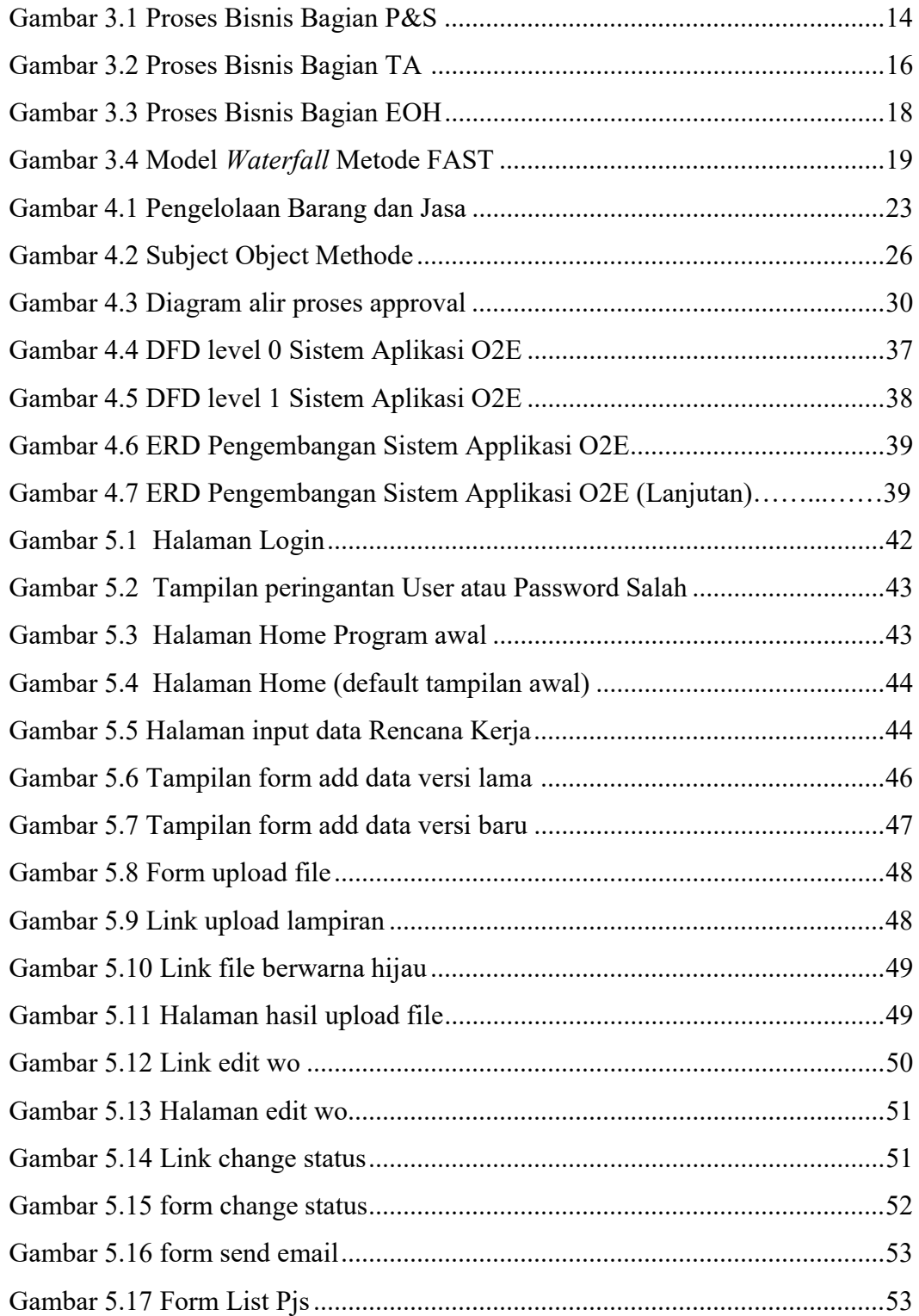

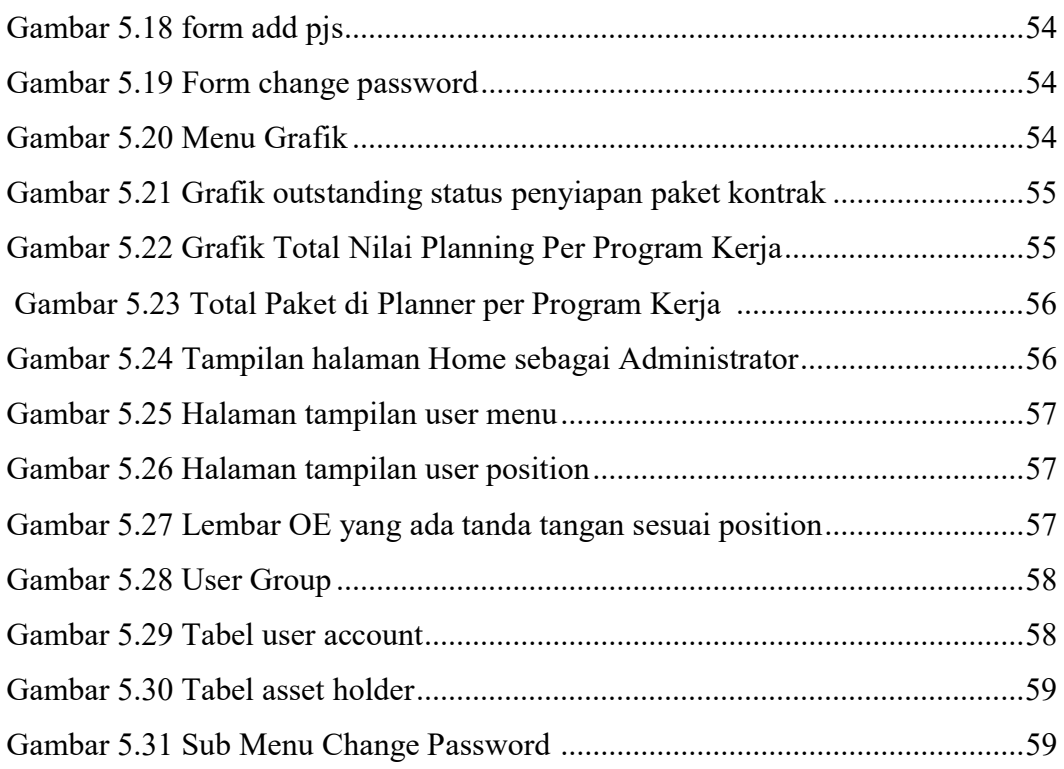

## DAFTAR LAMPIRAN

Lampiran 1 Contoh Lembar Survey

Lampiran 2 Petunjuk Penggunaan Applikasi O2E (TKI Melaksanakan Key In/Upload Online Owner Estimate (O2E)